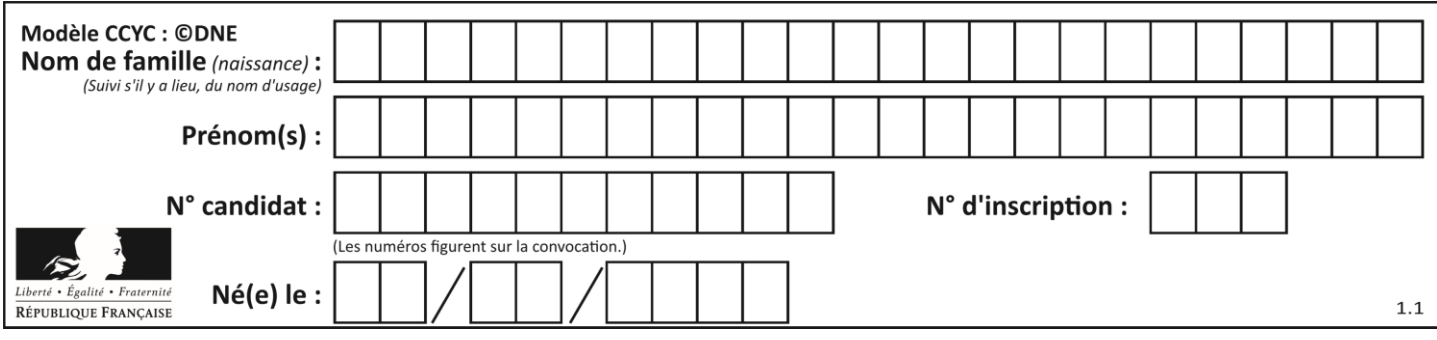

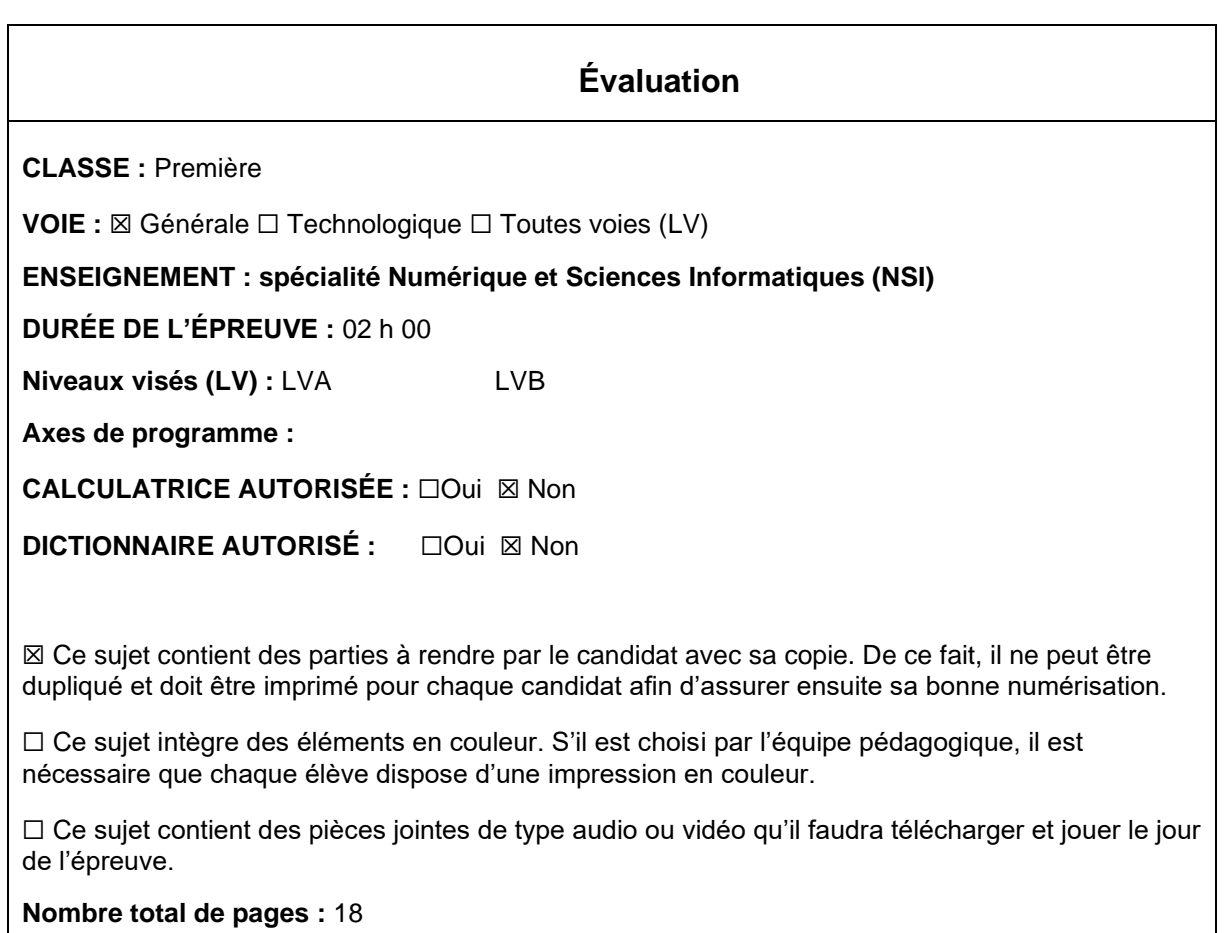

L'épreuve consiste en 42 questions, rangées en 7 thèmes.

Pour chaque question, le candidat gagne 3 points s'il choisit la bonne réponse, perd 1 point s'il choisit une réponse fausse. S'il ne répond pas ou choisit plusieurs réponses, il ne gagne ni ne perd aucun point.

Le total sur chacun des 7 thèmes est ramené à 0 s'il est négatif.

La note finale s'obtient en divisant le total des points par 6,3 et en arrondissant à l'entier supérieur.

# **Le candidat indique ses réponses aux questions en pages 3 et 4. Seules les pages 1 à 4 sont rendues par le candidat à la fin de l'épreuve, pour être numérisées.**

Les questions figurent sur les pages suivantes.

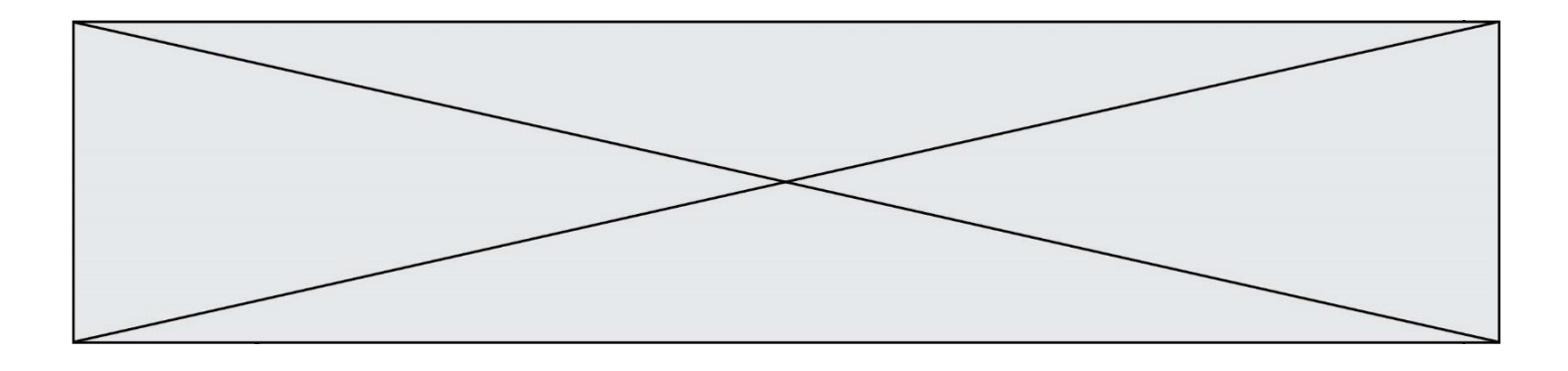

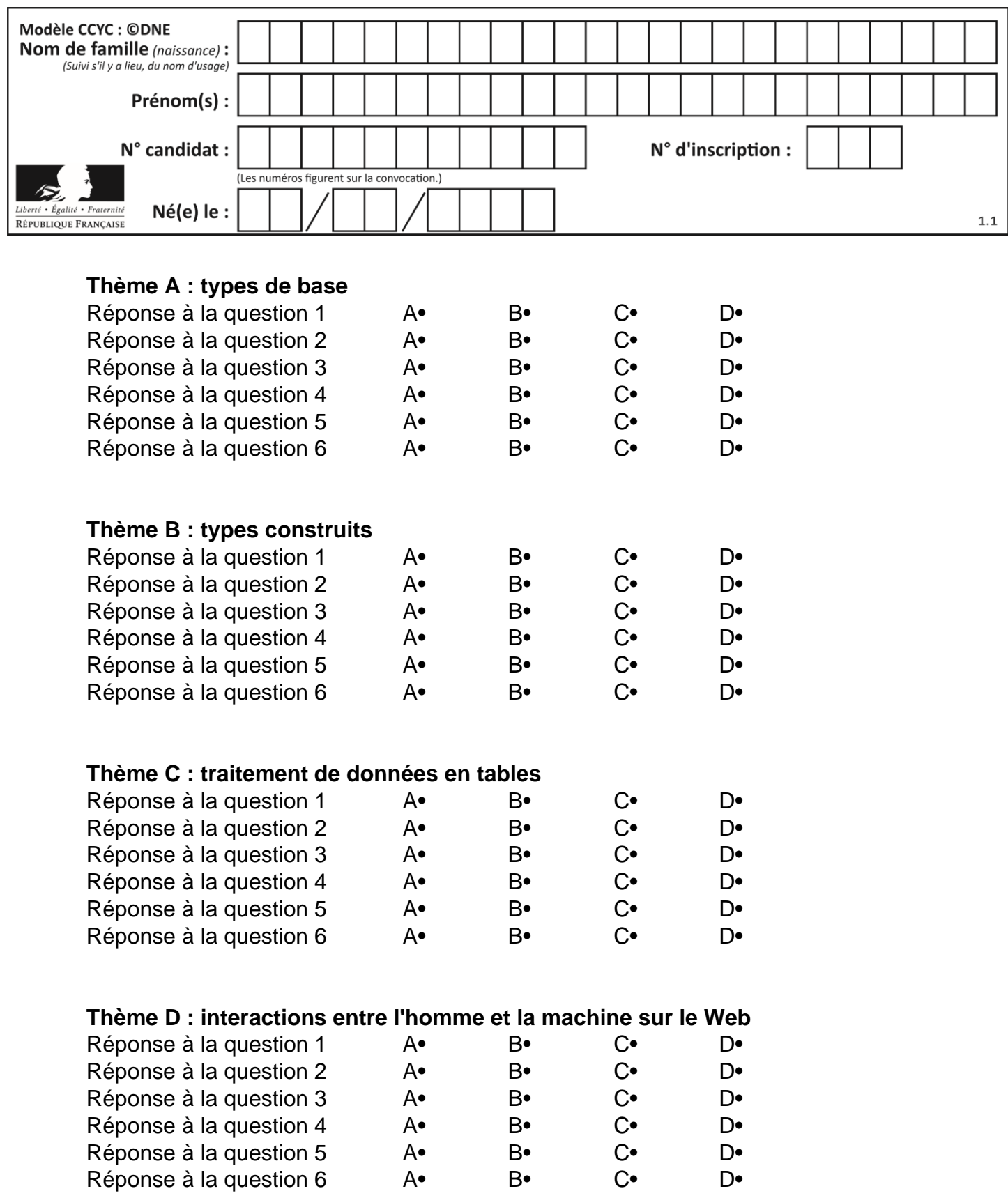

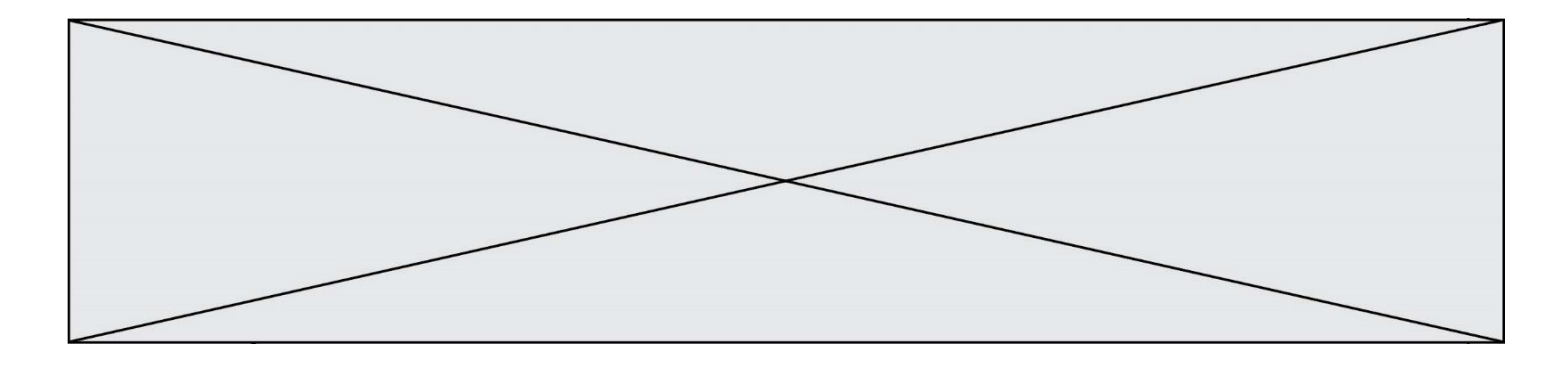

# **Thème E : architectures matérielles et systèmes d'exploitation**

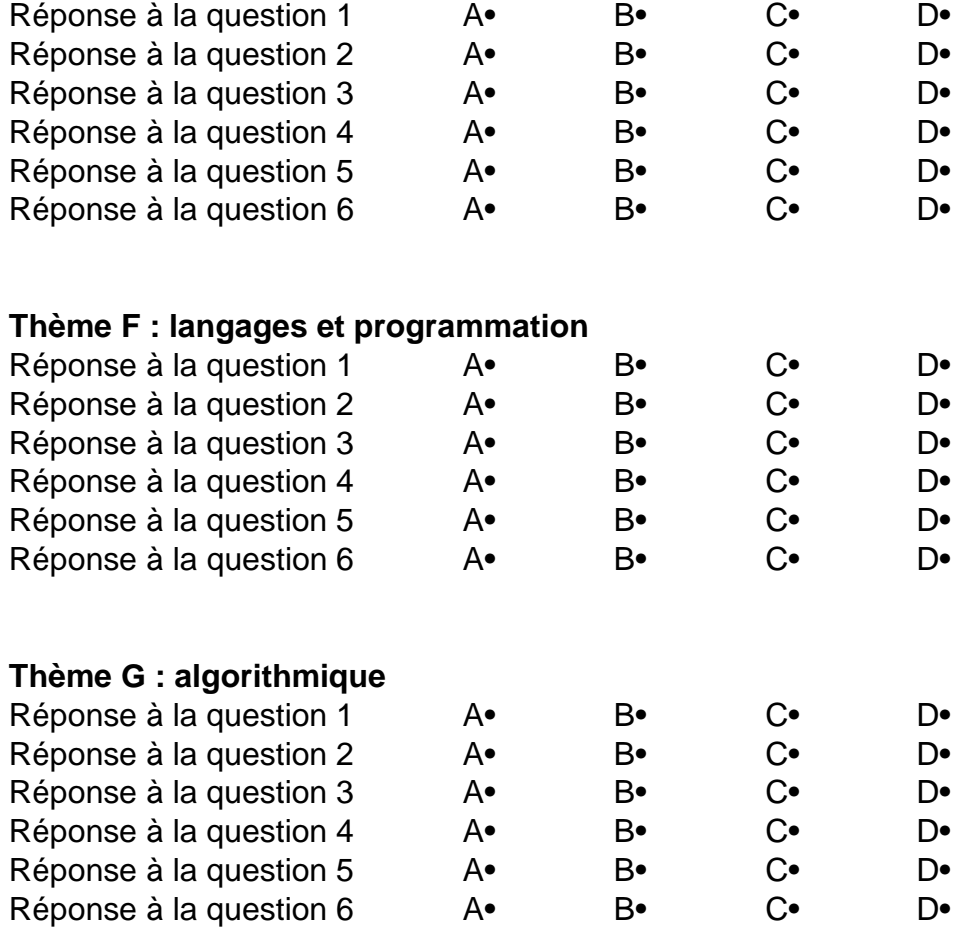

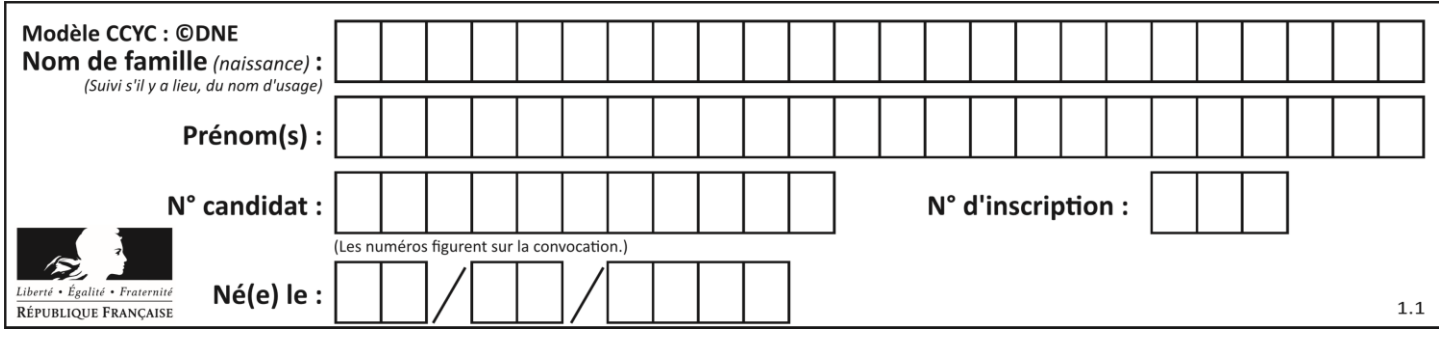

# **Thème A : types de base**

# **Question A 1**

Quelle est l'écriture décimale de l'entier positif dont l'écriture hexadécimale (en base 16) est 3F ? *Réponses*

- A 18
- B 45
- C 63
- D 315

# **Question A 2**

Quel est l'entier codé sur 4 bits en complément à 2 par 1101 ?

#### **Réponses**

- A -6
- $B -3$
- C 13
- D 14

# **Question A 3**

Soient  $P$  et  $Q$  deux formules logiques telles que  $P$  est vraie et  $Q$  est fausse. Quelle est la valeur de l'expression ( $P ET Q$ )  $OU (NON(P) OU Q)$ ?

#### *Réponses* A vraie

- 
- B fausse
- C ni vraie, ni fausse D vraie et fausse en même temps
- 

# **Question A 4**

Choisir une expression booléenne pour la variable S qui satisfait la table de vérité suivante.

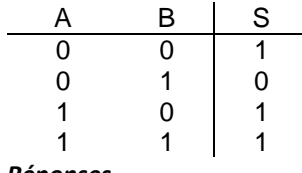

# *Réponses*

- A A ou (non B) B (non A) ou B
- C (non A) ou (non B)
- D non (A ou B)
- 

# **Question A 5**

On veut définir une fonction xor qui renvoie le résultat d'un « ou exclusif » sur ses arguments. Laquelle de ces définitions est-elle correcte ?

#### **Réponses**

A def xor(a,b):

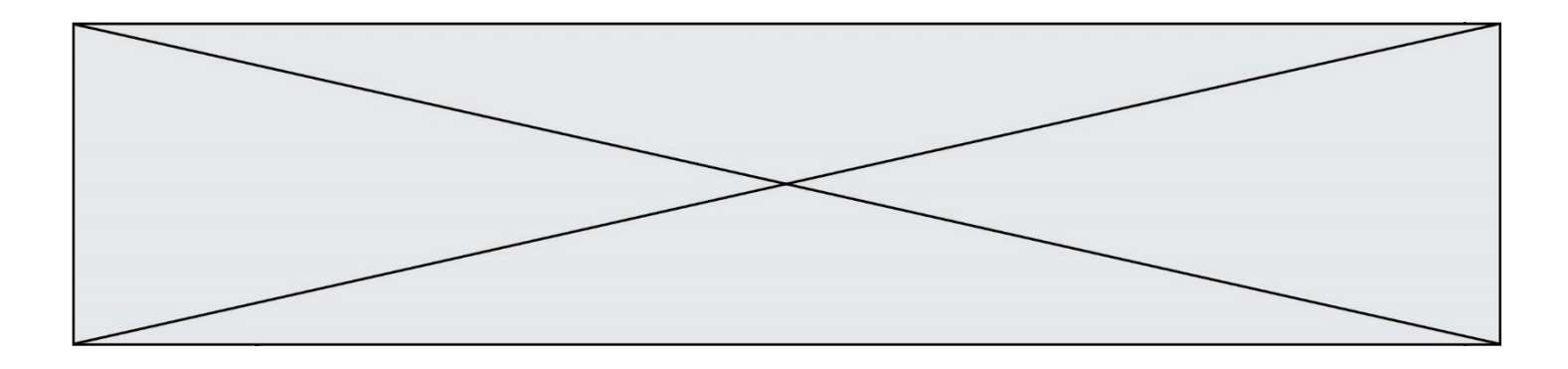

return (not(a) and b) or (a and b) B def xor(a,b): return (a or b) and not(a) C def xor(a,b):

return (a and not(b)) or (b and not(a)) D def xor(a,b):

return  $(a \text{ or } \text{not}(b))$  and  $(b \text{ or } \text{not}(a))$ 

# **Question A 6**

Combien de bits faut-il au minimum pour coder le nombre décimal 4085 ?

- $\overline{A}$
- B 12
- C 2042
- D 2043

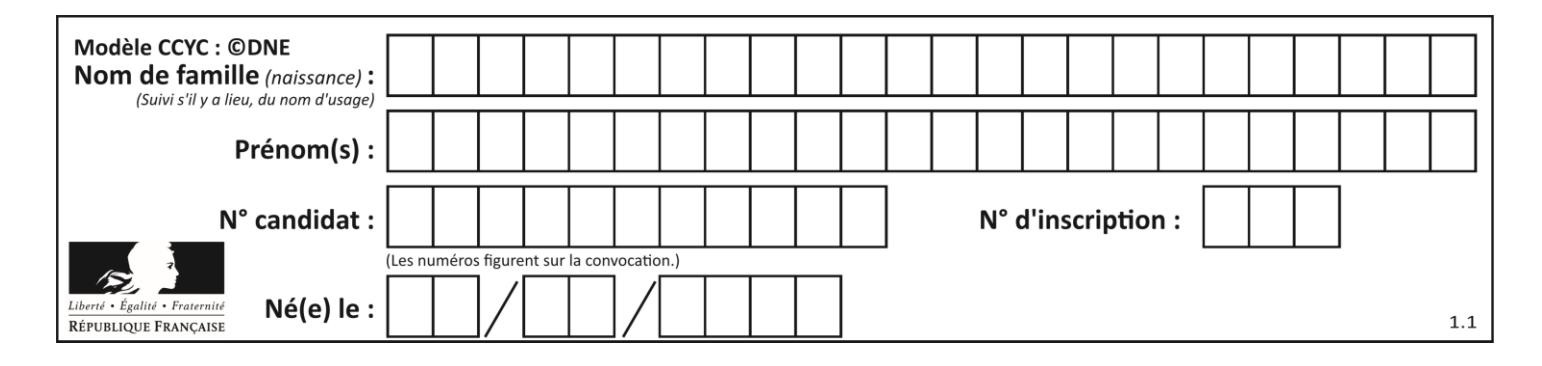

# **Thème B : types construits**

# **Question B 1**

Quelle expression a pour valeur la liste [7,14,21,28,35,42,49,56,63] ? *Réponses* A [7\*k for k in range(9)]

- B [7\*k for k in range(1,10)]
- C [7\*k for k in range(10)]
- D [[7\*k for k in range(1,9)]

#### **Question B 2**

Après avoir défini :

d = { 'tigre': 'félin', 'tortue': 'reptile', 'renard': 'canidé' }

laquelle des quatre expressions suivantes est correcte ?

#### **Réponses**

```
A d['tortue']
B d['reptile']
C d['tortue': 'reptile']
D d[1]
```
# **Question B 3**

On définit :  $L = [10, 9, 8, 7, 6, 5, 4, 3, 2, 1].$ Quelle est la valeur de L[L[3]] ?

#### **Réponses**

- A 3
- B 4
- C 7
- D 8

# **Question B 4**

On a défini :  $T = [1, 2, 3], [4, 5, 6], [7, 8, 9]].$ Quelle expression parmi les suivantes a pour valeur le nombre 8 ?

#### **Réponses**

A T[1,2] B T[1][2]

- C T[2,1]
- D T[2][1]

**Question B 5**

```
On considère le code suivant :
```

```
def f(L):
   return [x*x for x in L if x%2 == 1]
```
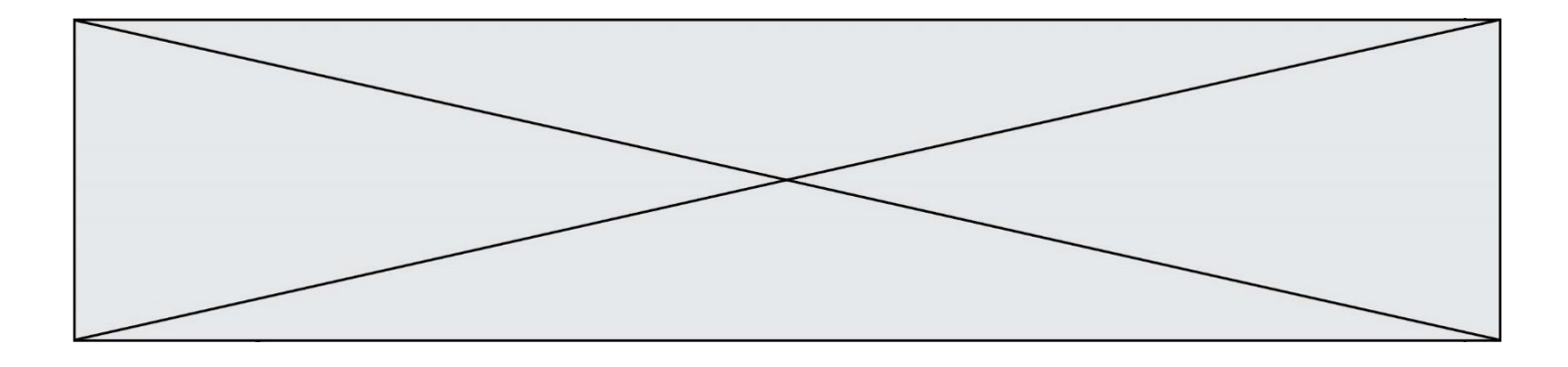

carre =  $f([0,1,2,3,4,5,6,7,8,9])$ 

Que vaut carre à la fin de son exécution ? *Réponses* A [0, 1, 4, 9, 16, 25, 36, 49, 64, 81] B [0, 4, 16, 36, 64] C [1, 9, 25, 49, 81] D [0, 2, 4, 6, 8, 10, 12, 14, 16, 19]

# **Question B 6**

On définit le dictionnaire dico par les instructions suivantes :

```
def f(x):
  return x*x
def g(x):
  return x + x
def h(x):
  return 3*x
dico = { 'F': f, 'G': g(6), 'H': h }
```
Une seule des affirmations suivantes est incorrecte. Laquelle ? *Réponses*

- A dico['F'] est une fonction
- B dico['F'](5) est un entier
- C dico['G'] est une fonction
- D dico['G'] est un entier

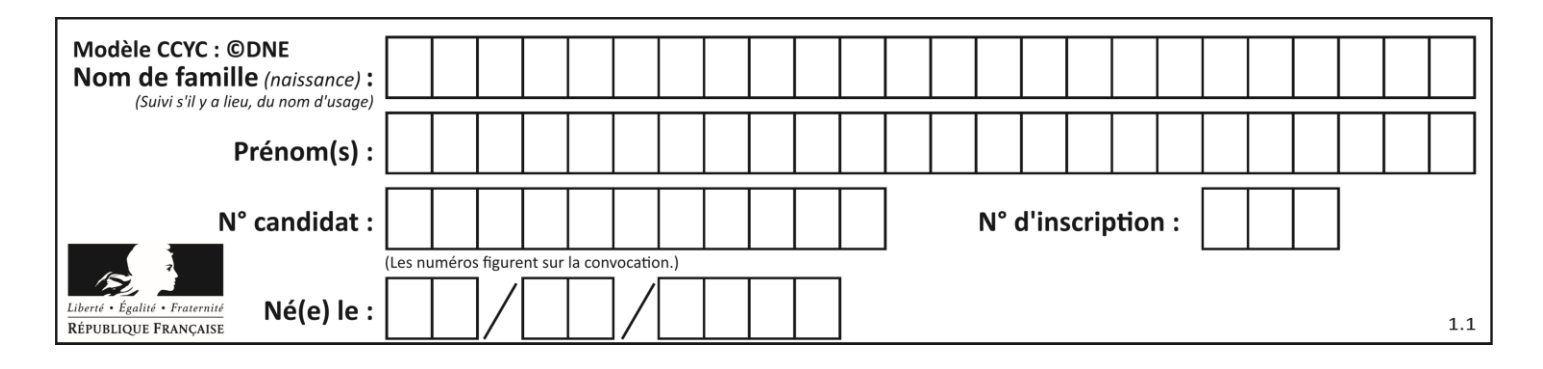

# **Thème C : traitement de données en tables**

# **Question C 1**

Quelle est la valeur de la variable t1 à la fin de l'exécution du script suivant :

```
t1 = [['Valenciennes', 24],['Lille', 23],['Laon', 31],['Arras', 18]]
t2 = [['Lille', 62],['Arras', 53],['Valenciennes', 67],['Laon', 48]]
for i in range(len(t1)):
     for v in t2:
        if v[0] == t1[i][0]: t1[i].append(v[1])
```
#### **Réponses**

A [['Valenciennes', 67], ['Lille', 62], ['Laon', 48], ['Arras', 53]]

- B [['Valenciennes', 24, 67], ['Lille', 23, 62], ['Laon', 31, 48], ['Arras', 18, 53]]
- C [['Arras', 18, 53],['Laon', 31, 48], ['Lille', 23, 62], ['Valenciennes', 24, 67]]
- D [['Valenciennes', 67, 24], ['Lille', 62,23], ['Laon', 48, 31], ['Arras', 53, 18]]

# **Question C 2**

Parmi les extensions suivantes, laquelle caractérise un fichier contenant des données que l'on peut associer à un tableau de pixels ?

# *Réponses*

- A pdf
- B xls
- C png
- D exe

# **Question C 3**

L'entier positif dont l'écriture binaire est 0011 1011 se représente en hexadécimal (base 16) par :

# **Réponses**

- A 32
- B 33
- $C$  3B
- D<sub>B</sub>3

# **Question C 4**

On définit la variable suivante : lettres = {"a": 1, "b": 2, "c": 3}. Quelle est la valeur de l'expression list(lettres.keys()) ? *Réponses*

A [a,b,c] B [1,2,3] C ["a","b","c"]

D {"a": 1, "b": 2, "c": 3}

# **Question C 5**

Laquelle de ces listes de chaînes de caractères est triée en ordre croissant ? *Réponses*

A ["112", "19", "27", "45", "8"]

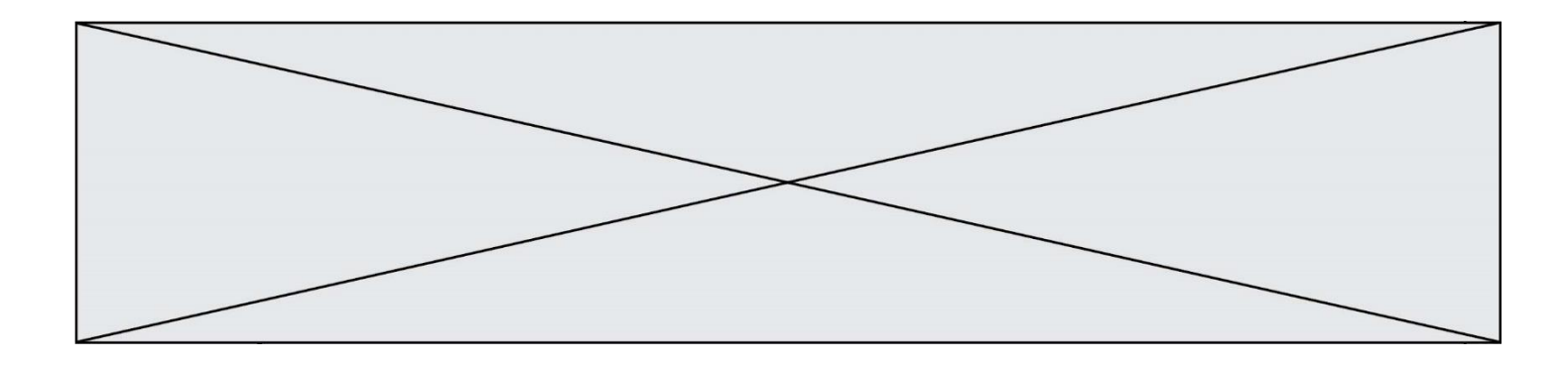

B ["8", "19", "27", "45", "112"] C ["8", "112", "19", "27", "45"] D ["19", "112", "27", "45", "8"]

# **Question C 6**

Soit la table de données suivante :

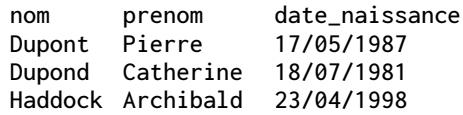

Quels sont les descripteurs de ce tableau ?

- A nom, prenom et date\_naissance
- B Dupont, Pierre et 17/05/1987
- C Dupont, Dupond et Haddock
- D il n'y en a pas

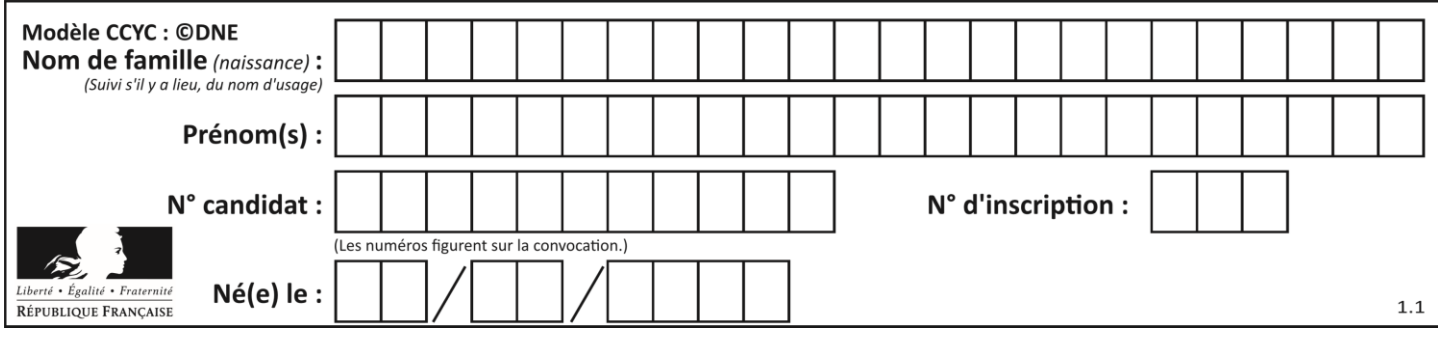

# **Thème D : interactions entre l'homme et la machine sur le Web**

# **Question D 1**

Que peut-on comprendre en lisant l'URL : https://www.myfalselink.com/results?search\_query=NSI ?

# **Réponses**

- A Le protocole utilisé pour naviguer est sécurisé
- B Une recherche sur le mot NSI a été faite mais il n'y a pas de réponse
- C Ce site est situé dans un pays anglophone
- D Le lien ne fonctionnera pas car le caractère '?' n'est pas autorisé dans une URL

#### **Question D 2**

Si un utilisateur doit saisir des données sensibles (mot de passe, numéro de carte bancaire…) dans le formulaire d'une page HTML, quel est l'entête de formulaire le plus approprié parmi les quatre propositions suivantes ?

#### **Réponses**

- A <form method="formulaire.php" action="submit">
- B <form method="secure" action=onclick()>
- C <form method="get" action="arret.php">
- D <form method="post" action="arret.php">

# **Question D 3**

Un élève a écrit une fonction Javascript qui détermine la moyenne des valeurs entrées par l'utilisateur dans un formulaire de sa page HTML.

Il place sa fonction Javascript :

# *Réponses*

- A entre la balise <js> et la balise </js>
- B entre la balise <code> et la balise </code>
- C entre la balise <script> et la balise </script>
- D entre la balise <javascript> et la balise </javascript>

#### **Question D 4**

Dans un fichier HTML nommé reservation. html, on a défini au sein d'une balise <script> la fonction confirmer. Ce fichier contient aussi la ligne suivante :

<button onclick="confirmer();">Annuler la réservation</button>

On affiche cette page dans un navigateur Web (pour lequel JavaScript est activé). En cliquant sur le bouton « Annuler la réservation » :

#### *Réponses*

- A Le navigateur va nécessairement générer une requête HTTP à destination du serveur pour confirmer cette action.
- B Le navigateur ne va en aucun cas générer une requête HTTP à destination du serveur pour confirmer cette action.
- C Le navigateur va nécessairement déclencher un appel à la fonction confirmer.
- D Le navigateur ne va en aucun cas déclencher un appel à la fonction confirmer.

# **Question D 5**

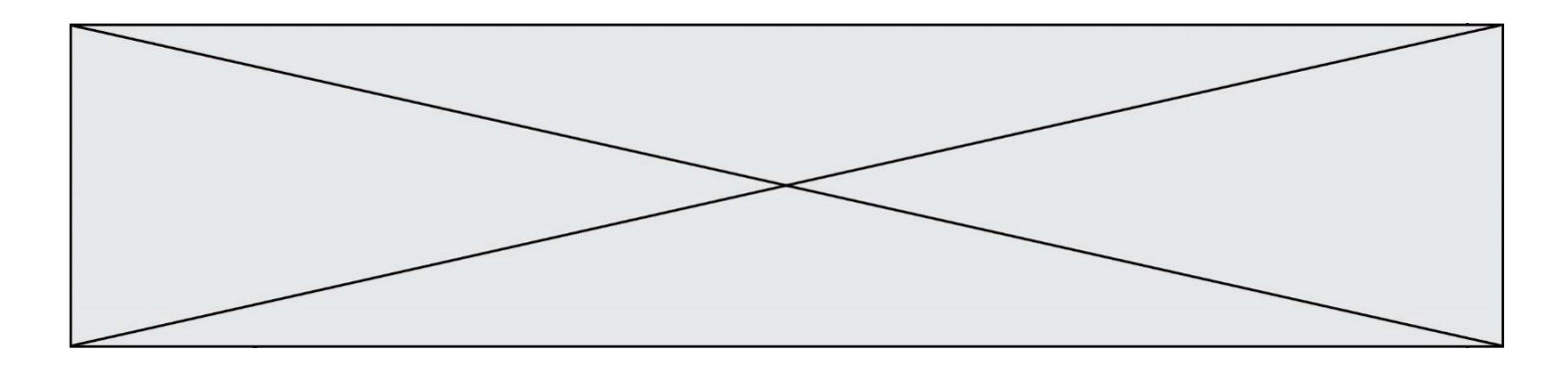

Quelle est la machine qui va exécuter un programme JavaScript inclus dans une page HTML ? *Réponses*

- A la machine de l'utilisateur sur laquelle s'exécute le navigateur Web
- B le serveur Web sur lequel est stockée la page HTML
- C la machine de l'utilisateur ou du serveur, selon celle qui est la plus disponible
- la machine de l'utilisateur ou du serveur, suivant la confidentialité des données manipulées

# **Question D 6**

Quel est le nom d'un protocole qui permet à un client de faire une requête de page Web auprès d'un serveur ?

- A WWW
- B FTP
- C HTTP
- D DNS

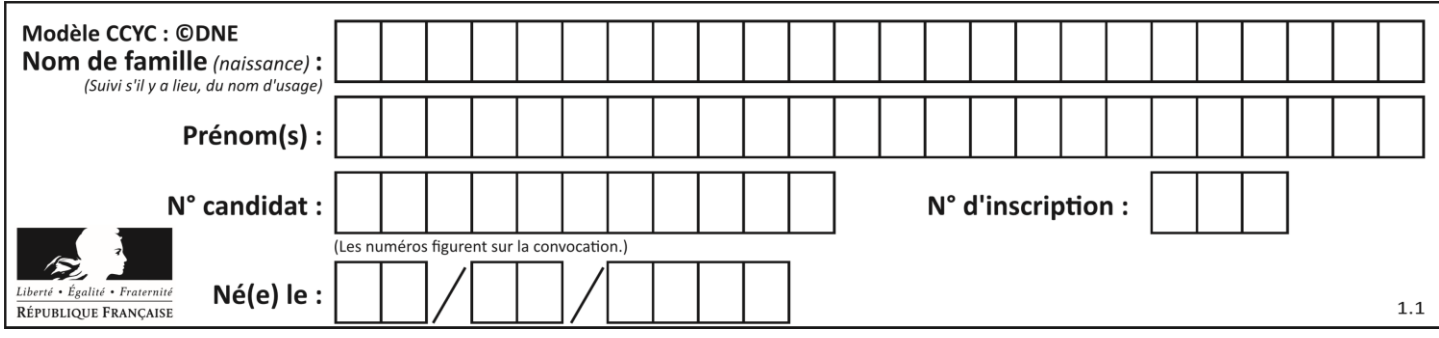

# **Thème E : architectures matérielles et systèmes d'exploitation**

# **Question E 1**

Une et une seule de ces affirmations est **fausse**. Laquelle ?

- *Réponses*
- A Un système d'exploitation libre est la plupart du temps gratuit
- B Je peux contribuer à un système d'exploitation libre
- C Il est interdit d'étudier un système d'exploitation propriétaire
- D Un système d'exploitation propriétaire est plus sécurisé

# **Question E 2**

Laquelle de ces écritures ne désigne pas une adresse IP ? *Réponses*

- A 127.0.0.1
- B 207.142.131.245
- C 192.168.229.48
- D 296.141.2.4

# **Question E 3**

Lorsque, en ligne de commande, on saisit la commande

rm \*

ceci a pour effet :

# **Réponses**

- A d'activer une télécommande
- B d'accéder au répertoire parent du répertoire courant
- C d'effacer tous les fichiers du répertoire courant et ses sous-répertoires
- D d'effacer tous les fichiers du répertoire courant

# **Question E 4**

Sous Linux, dans quel but utilise-t-on la commande ls ?

# **Réponses**

- A pour afficher le chemin vers le répertoire courant
- B pour afficher les noms de fichiers et répertoires du répertoire courant
- C pour effacer un fichier
- D pour copier un fichier

# **Question E 5**

Parmi les éléments suivants, lequel n'est pas un capteur ?

# **Réponses**

- A un haut-parleur
- B une caméra
- C un écran tactile
- D un microphone

# **Question E 6**

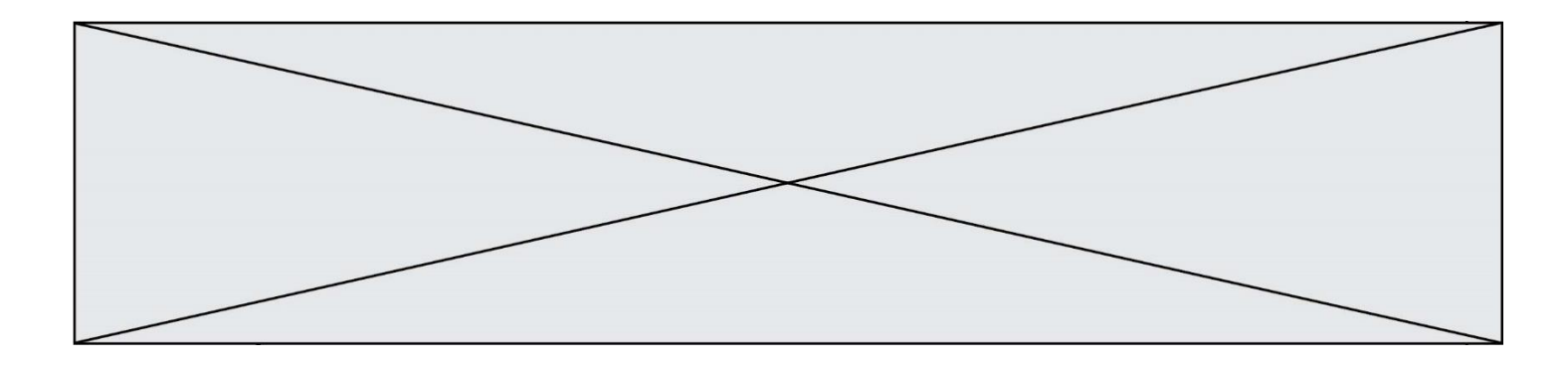

Dans la console Linux, quelle commande faut-il exécuter pour obtenir le contenu du répertoire courant ?

- A man pwd
- B cd pwd<br>C ls -l
- C ls -l<br>D man ls
- $man$   $ls$  -l

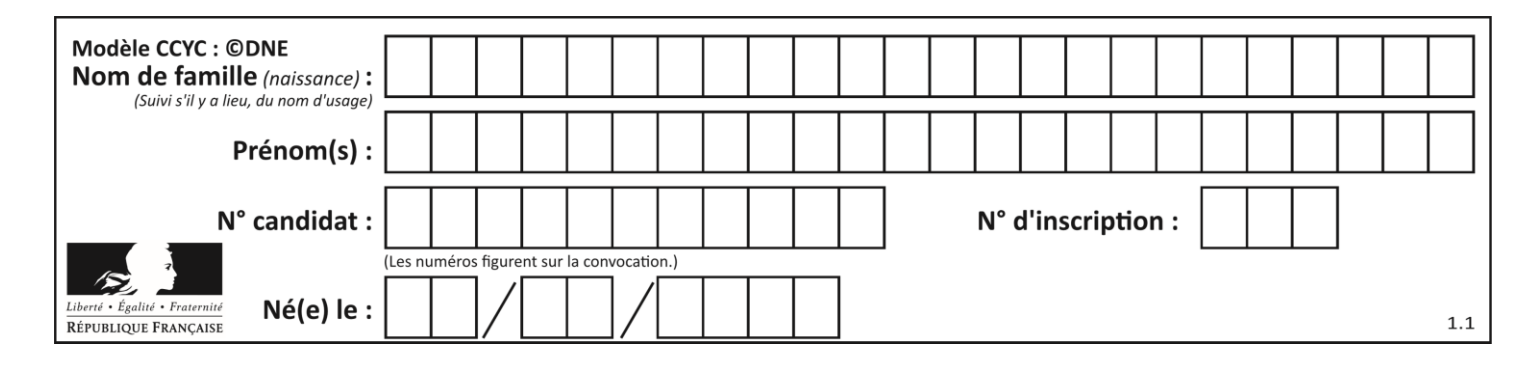

# **Thème F : langages et programmation**

# **Question F 1**

La documentation de la bibliothèque random de Python précise :

```
random.randint(a, b)
    Renvoie un entier aléatoire N tel que a \leq N \leq b.
```
Quelle est l'expression Python permettant de simuler le tirage d'un dé à 6 faces après avoir exécuté import random ?

# *Réponses*

- A random.randint(6)
- B random.randint(1,6)
- C random.randint(1,7)
- D random.randint(0,6)

# **Question F 2**

La fonction suivante ne calcule pas toujours correctement le maximum des deux nombres donnés en argument. On rappelle que abs(z) calcule la valeur absolue du nombre z.

```
def maxi(x,y) :
   m = (x-y+abs(x+y))/2 return m
```
Parmi les tests suivants, lequel va détecter l'erreur ?

# **Réponses**

```
A maxi(3,-2)
B maxi(2,2)C maxi(3,2)D maxi(2,3)
```
# **Question F 3**

On définit une fonction f de la façon suivante :

```
def f(L, m):
    R = []
     for i in range(len(L)):
        if L[i] > m:
             R.append(L[i])
     return R
```

```
On définit L = [1, 7, 3, 4, 8, 2, 0, 3, 5].
Que vaut f(L, 4)?
Réponses
A [0, 7, 0, 0, 8, 0, 0, 0, 5]
B [0, 0, 0, 5]
C [7, 8, 5]
D []
```
# **Question F 4**

Parmi ces langages, lequel n'est pas un langage de programmation ?

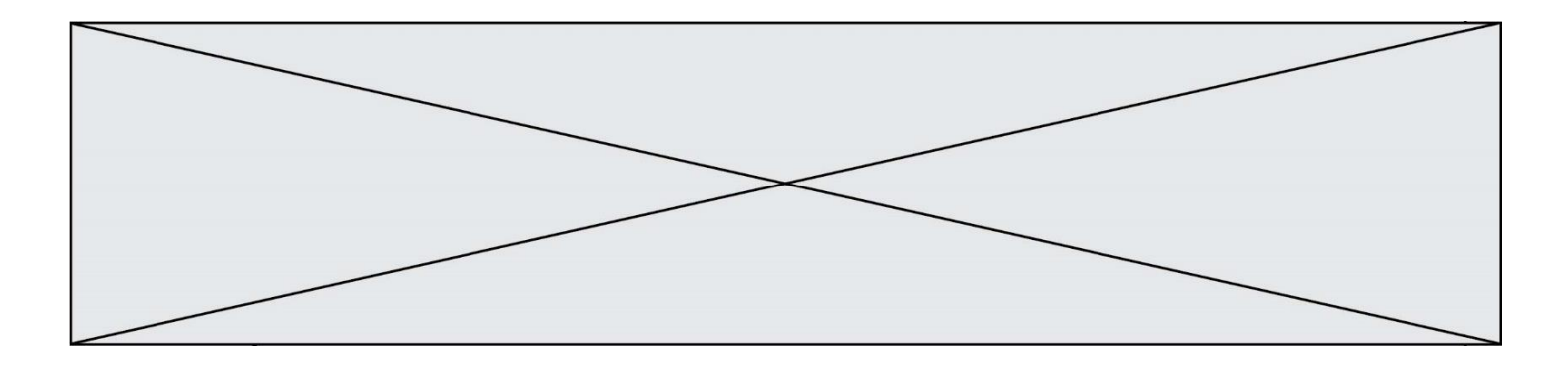

# **Réponses**

- A HTML
- B JavaScript
- C PHP
- D Python

# **Question F 5**

On considère le code suivant :

```
def puiss(y,x):
    res = 1 for i in range(x):
         res = res*y
     return res
```
Quelles sont les préconditions sur les arguments ?

# **Réponses**

- A les arguments doivent être obligatoirement de type entier non nul
- B les arguments peuvent être de type entier ou flottant
- C le type des arguments n'a pas d'importance
- D il n'y a pas de préconditions dans ce cas

# **Question F 6**

On exécute le script suivant :

 $tableau1 = [1, 2, 3]$  $tableau2 = [4, 5, 6]$ long = len(tableau1 + tableau2)

Quelle est la valeur de la variable long à la fin de cette exécution ?

- A 1
- B 3
- C 6<br>D riv
- rien, car le code engendre une erreur

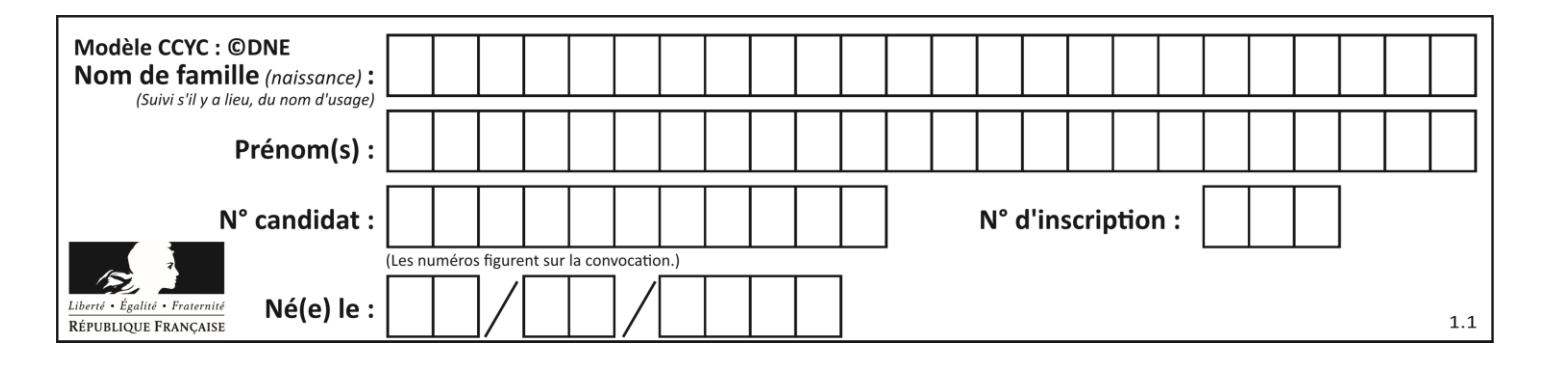

# **Thème G : algorithmique**

# **Question G 1**

Lors de l'exécution du code suivant, combien de fois l'opération a = 2\*a sera-t-elle effectuée ?

```
a = 1cpt = 1while cpt < 8:
     a = 2*a
   cpt = cpt+1
```
#### **Réponses**

 $A \cap$ B 1 C 7 D 8

# **Question G 2**

La fonction mystere suivante prend en argument un tableau d'entiers.

```
def mystere(t):
  for i in range(len(t) - 1):
     if t[i] != t[i+1] - 1:
        return False
  return True
```
À quelle condition la valeur renvoyée par la fonction est-elle True ?

# **Réponses**

- A si le tableau passé en argument est une suite d'entiers consécutifs
- B si le tableau passé en argument est trié en ordre croissant
- C si le tableau passé en argument est trié en ordre décroissant
- D si le tableau passé en argument contient des entiers tous identiques

# **Question G 3**

On dispose en quantité illimité de pièces de 1 euro, 2 euros et 5 euros. On veut totaliser une somme de 18 euros. Quelle est la solution donnée par l'algorithme glouton ?

```
Réponses
```
A [5, 5, 5, 2, 1] B [5, 5, 5, 2, 2, 1] C [5, 5, 2, 2, 2, 1, 1] D [5, 2, 2, 2, 2, 1, 1, 1, 1, 1]

```
Question G 4
```
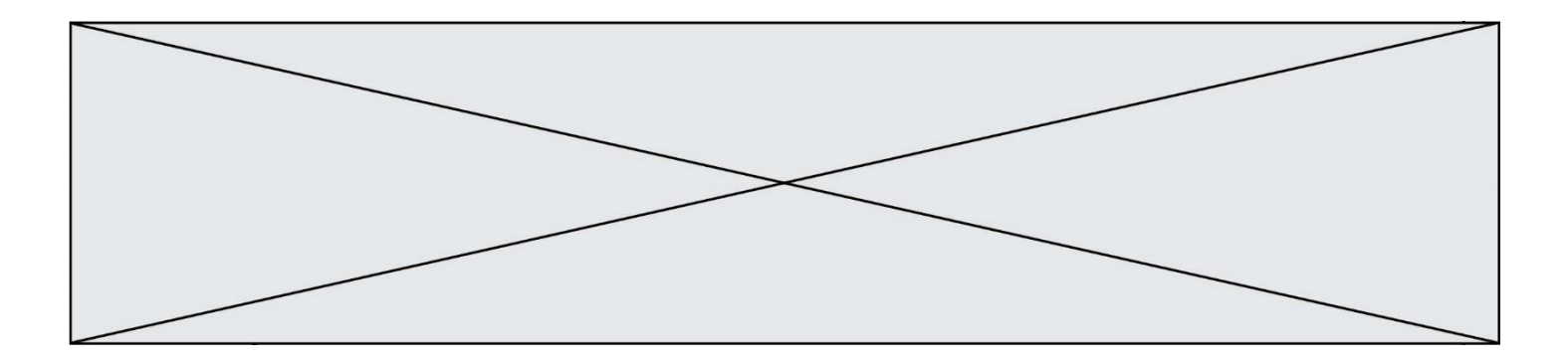

Un algorithme est dit glouton si :

# *Réponses*

- A Il consomme énormément de mémoire
- B Il contient de nombreuses lignes de code
- C Il s'inspire de la méthode de John Elwood Glouton
- D Il fait à chaque étape le choix localement optimum

# **Question G 5**

Quelle précondition suppose l'algorithme de recherche dichotomique dans un tableau ?

# **Réponses**

- A que le tableau soit à éléments positifs
- B que le tableau soit trié
- C que l'élément cherché dans le tableau soit positif
- D que l'élément cherché figure effectivement dans le tableau

# **Question G 6**

On considère un entier positif A.

 $i = i - 1$ 

Parmi les quatre codes suivants, il y en a un dont l'exécution ne termine pas. Lequel ?

*Réponses*  $A$   $i = A + 1$ while i < A:

- $B$   $i = A + 1$ while i < A:  $i = i + 1$
- $C$   $i = A 1$ while i < A:  $i = i - 1$

```
D i = A - 1while i < A:
      i = i + 1
```